# **EXPLOITING HOME ROUTERS**

- SpeedSurf 504AN and Kasda KW58293-

#### ACK

- My girlfriend, MARJORIE
- My prayer partner, DIANNE
- Bestfriend Gelai, VMO Family, PGC MIS Team
- Family (Parents, cousins, Erick, miluV, Dodong, Tita, Aina)
- Workmates, friends and acquaintance
- Brother, Altar Servers, Knights of Columbus (12920)
- Catholic Church and
- God

#### whoami

- Eskie Cirrus James Maquilang, Newbie Here
- Altar Servers in our Parish, Sts. Peter and Paul Lagao Parish
- 2<sup>nd</sup> Degree Knight of KofC (Council #12920)
- Notre Dame of Dadiangas University, General Santos City BS Computer Science
- MIS staff in Perfecto Group of Companies

#### wh4t1d0

- Serving God
- Pass time: Programming, Fuzzing, Pentesting, Researching
- Mile2 − C)PEH (307900)
- Develop System, Middles, Converter
- Administering Servers
- Crime Fighting ^\_^

## IS OUR HOME SECURED?

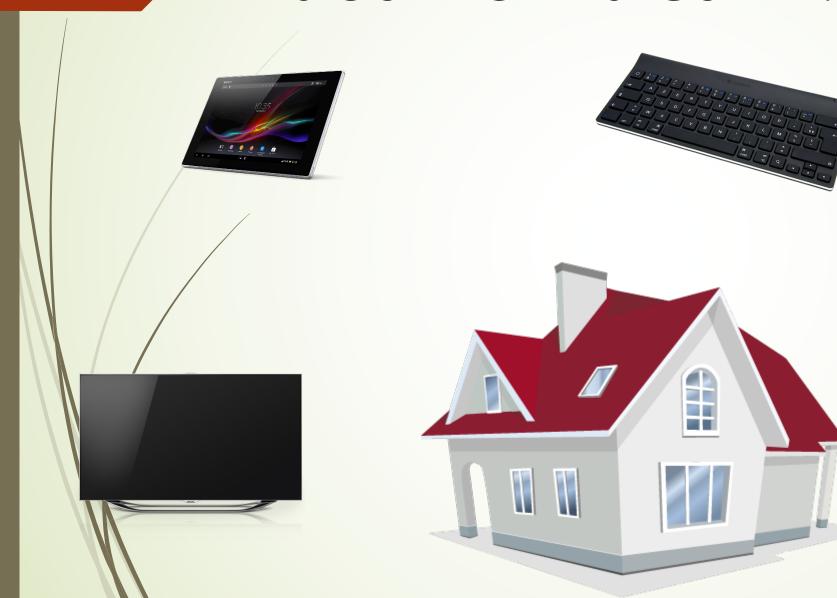

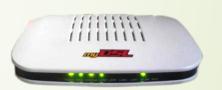

## IS OUR HOME SECURED?

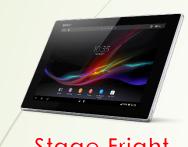

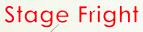

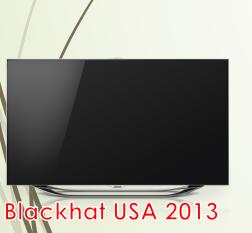

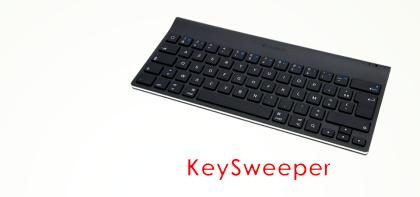

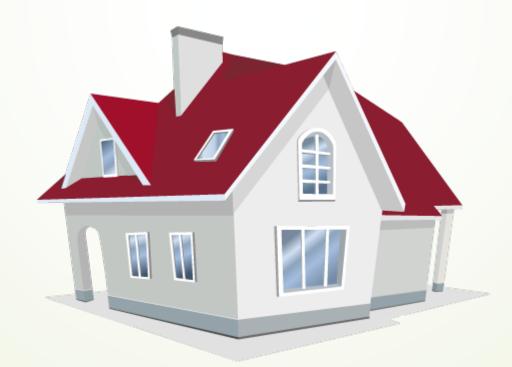

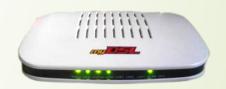

CWE-798, CWE-352, CWE-80, CWE-120

### CONST vulnerable\_routers

= ["SpeedSurf 504AN", "Kasda KW58293"]

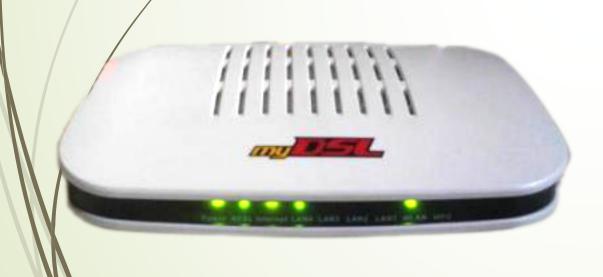

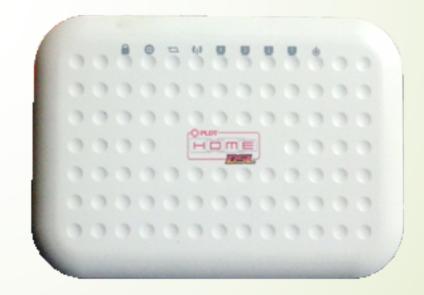

### ChronologicalOrder.vb

Start\_contact\_the\_vendor = #4/23/2015# 'Email do\_not\_understand = True

While do\_not\_understand

call\_customerCare()
do\_not\_understand = True
sent\_Technician()
console.Write (RunExploit()) 'Awesome
Replace\_Router()

**End While** 

### ChronologicalOrder.vb

Start\_contact\_the\_vendor = #4/23/2015# 'Email do\_not\_understand = True

While do\_not\_understand

```
call_customerCare()
do_not_understand = True
sent_Technician()
console.Write (RunExploit()) 'Awesome
Replace_Router()
```

if Stop\_Calling() then Exit While

**End While** 

### ReportResponsibilities()

- Document all the details
- Contact your vendor
- Contact CVE Numbering Authorities
- How to Report a Vulnerability <a href="https://vulcoord.cert.org/VulReport/">https://vulcoord.cert.org/VulReport/</a>

## Cross-Site Request Forgery (CSRF)

- is an attack that forces an end user to execute unwanted actions on a web application in which they're currently authenticated. (www.owasp.org)
- http://username:password@ipaddress/vulnerable\_url
- 'http://adminpldt:1234567890@192.168.1.1/xxxx?xxxxxx
- Effect: Change your configuration without your knowledge

## Cross-Site Request Forgery (CSRF)

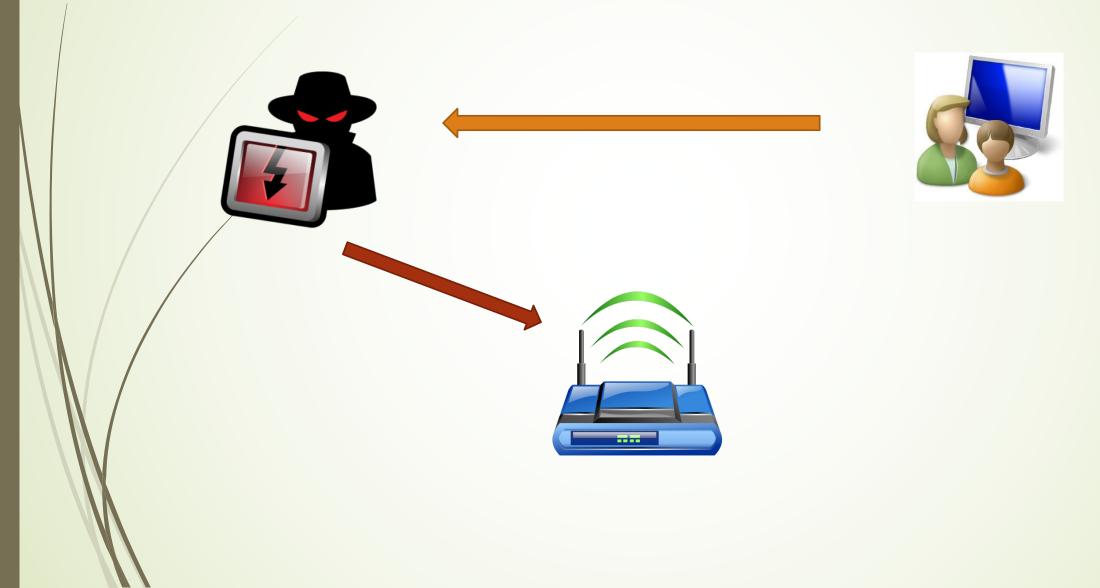

## Cross-Site Request Forgery (CSRF)

## Cross-Site Scripting (XSS)

- Cross-Site Scripting (XSS) attacks are a type of injection, in which malicious scripts are injected into otherwise benign and trusted web sites. XSS attacks occur when an attacker uses a web application to send malicious code, generally in the form of a browser side script, to a different end user. (www.owasp.org)
- inj\_xss = '<script>alert(1)</script>'
  inj\_xss = '">' + inj\_xss
- Can use CSRF or Tamper Data

# Cross-Site Scripting (XSS)

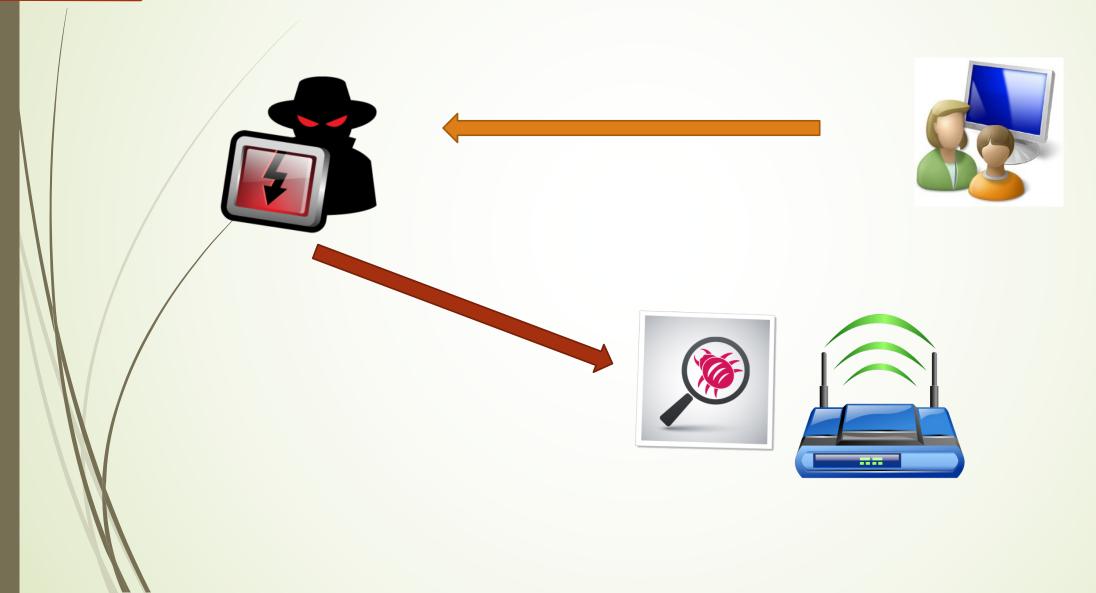

#### Buffer Overflow

A buffer overflow condition exists when a program attempts to put more data in a buffer than it can hold or when a program attempts to put data in a memory area past a buffer.

(www.owasp.org)

form2ping.cgi with its parameter ipaddr is vulnerable with Buffer Overflow by injecting string with the length of more than 1,000 characters causing a Denial-Of-Services.

## **Buffer Overflow**

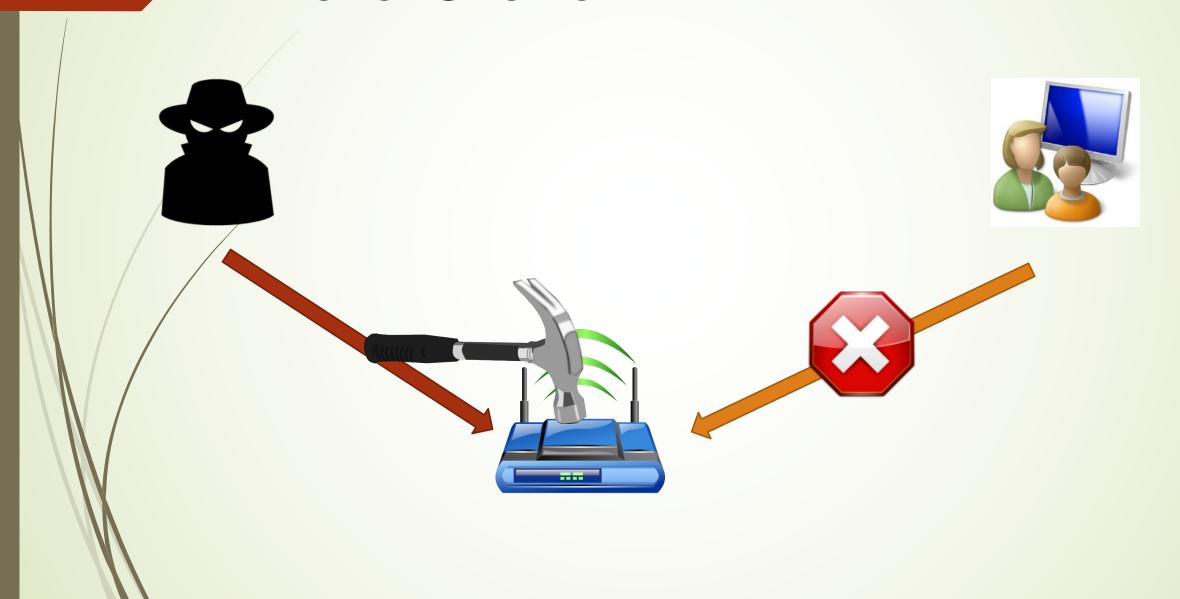

#### Hard-coded Credentials

- CWE(Common Weakness Enumeration)-798
  The software contains hard-coded credentials, such as a password or cryptographic key, which it uses for its own inbound authentication, outbound communication to external components, or encryption of internal data.
- Password pattern: XXXXairocon where XXXX last four MAC Address
- http://www.kb.cert.org/vuls/id/950576

### Hard-coded Credentials

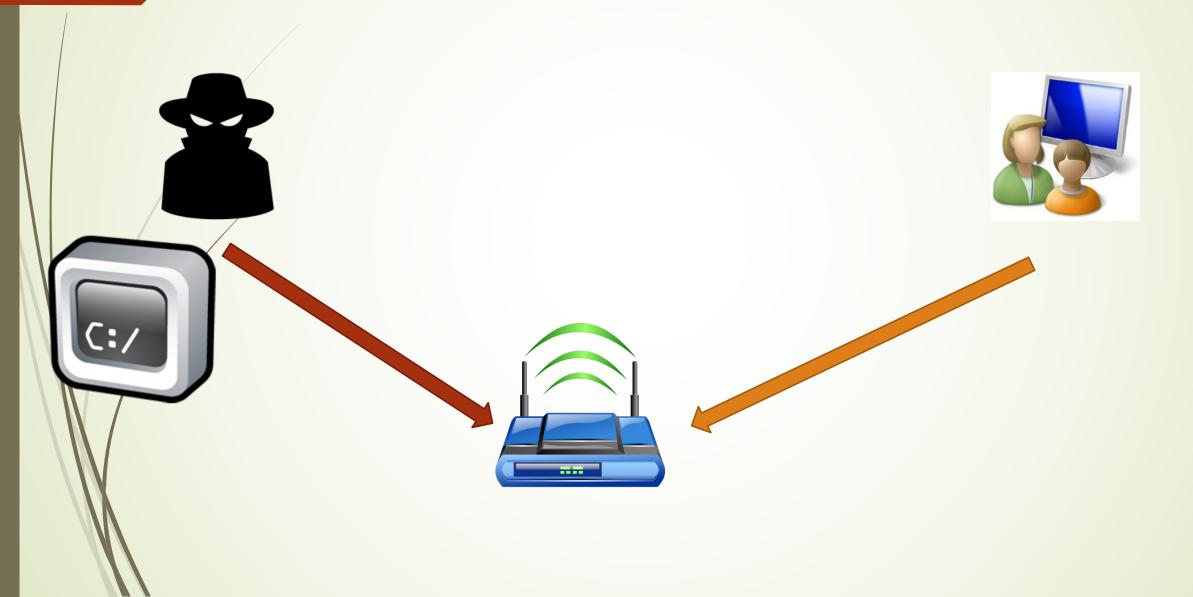

## Router N0t(!)dangerous?

- Cross-Site Request Forgery
   Change your DNS Server (DNS Hijacking)
- Cross-Site Scripting
   Inject Remote XSS using short-urls
- Buffer Overflow
   Either a malicious script or infected computer can make your internet UNAVAILABLE
- Hard-Coded Credential Get router's credential and do what you want!

#### #recommendation

- Change Default IP
- Change Default username and password
- Update firmware
- Change Router ^\_^

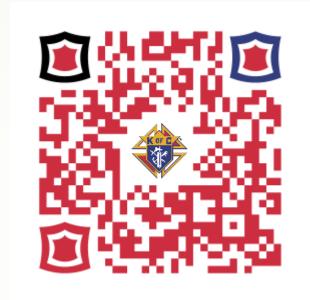

VIVAT JESUS